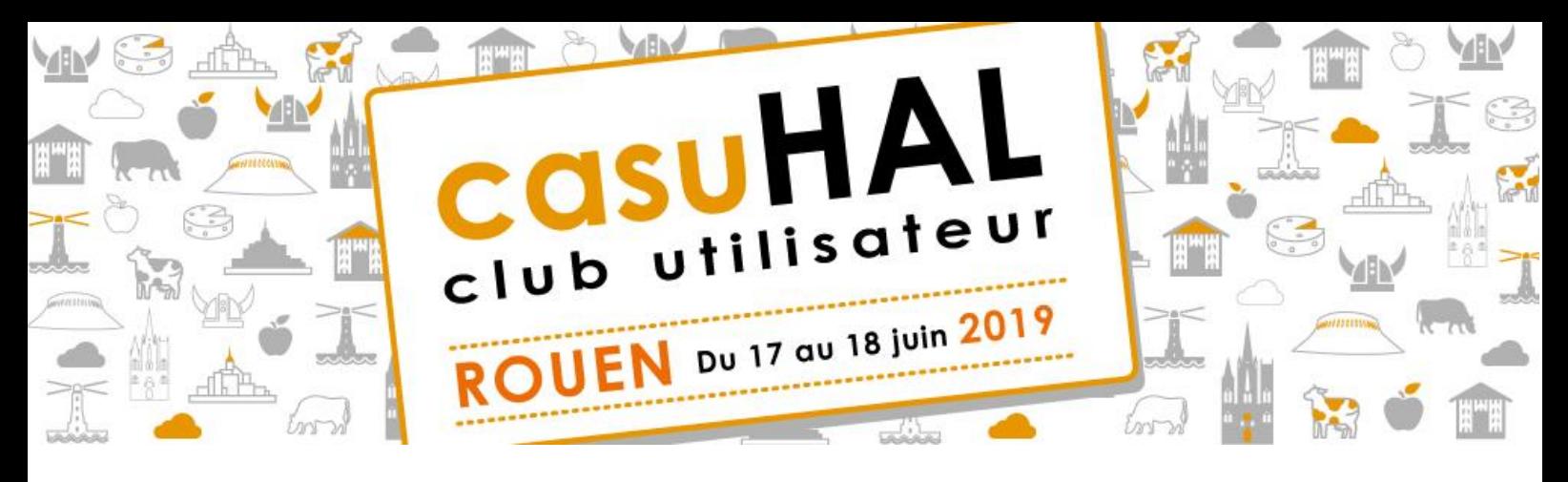

# **ATELIERS – SESSION 3**

*mardi 18 juin – 13h45-15h45*

# **Partager et harmoniser les (bonnes) pratiques de modération**

**Intervenants :** Nicolas Alarcon (Université de La Réunion)

### **Présentation :**

A côté des établissements pionniers en la matière (INRIA, Institut Pasteur), la modération des publications sur les portails HAL s'ouvre petit à petit aux autres établissements, rendant nécessaire une mise en commun des pratiques de terrain qui illustrent et enrichissent les recommandations formulées par le CCSD. L'atelier, qui s'adresse prioritairement aux établissements modérateurs ou qui vont le devenir dans les prochains mois, permettra de partager les bonnes pratiques entre acteurs et, éventuellement, de rédiger un document commun.

#### **Prérequis :**

Participation à la modération des publications sur le portail de l'établissement ou volonté de mise en œuvre de la modération.

Aucun autre pré-requis.

## **Prise en main du module de statistiques Kibana**

**Intervenants :** Bénédicte Kuntziger et Bruno Marmol (CCSD - UMS 3668)

#### **Présentation :**

Présentation du module de statistiques des portails HAL sur Kibana. Présentation des tableaux de bords des statistiques d'usages et de consultations. Exercices.

### **Prérequis :**

Ordinateur portable.

Session pour les administrateurs de portails qui ont un accès à Kibana.

Si possible, pour ceux qui ont déjà exploré l'outil : réfléchir aux graphiques / données qui pourraient être proposés dans les dashboards.

# **Les API de HAL : découverte et exemples d'utilisation**

**Intervenants :** Hélène Jouguet (Université d'Orléans)

### **Présentation :**

L'atelier débutera par une présentation des API de HAL, se poursuivra par des exemples de requêtes décrites et expliquées et se terminera par des exercices pratiques de requêtes à faire ensemble.

#### **Prérequis :**

Le PC personnel pour pouvoir faire les exercices.

Pas d'autre prérequis.

# **Habillez votre portail/collection avec HTML/CSS et devenez la prochaine égérie de HAL !**

**Intervenants :** Amandine Lustrement et Véronique Prêtre (CentraleSupélec)

#### **Présentation :**

Il s'agit d'avoir les outils pour adapter comme vous le souhaitez vos portails et collections. Nous verrons les balises les plus utiles pour structurer votre page (HTML) et comment les mettre en forme (CSS). Adapté aux débutants !

### **Prérequis :**

PC portable.

Un éditeur de texte (ex. : NotePad++).

Si vous en avez, vos identifiants pour vous connecter au HAL preprod pour tester vos écrits en direct !

Le fonctionnement HTML/CSS sera expliqué dans ses grandes lignes pour les débutants. Cependant, il est demandé aux participants qui n'ont jamais modifié leur portail ou collection (ajout de widget, de texte…) de se familiariser au moins avec l'interface HAL car nous passerons très brièvement dessus. Pour cela, il faut se connecter et cliquer sur « Modifier le contenu de la page » en bas, puis le petit crayon en bas à gauche du paragraphe qui est apparu.